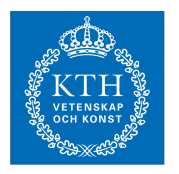

## Internets domännamnssystem (HI1037) 14 mars 2022

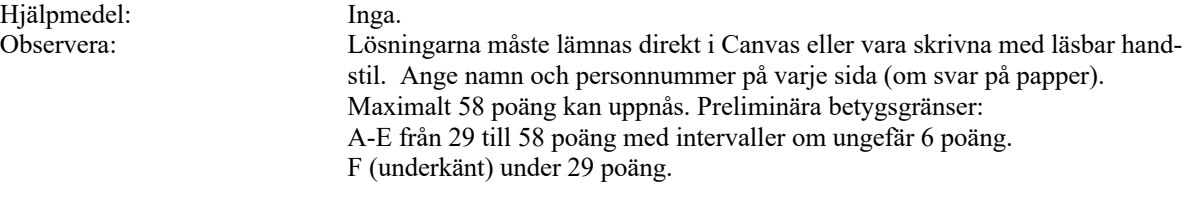

- 1. Beskriv RDATA för posttyp A som det presenteras av t.ex. programmet "dig", och ge ett exempel. (1 p)
- 2. En förfrågan om example.se skickas till en internetoperatörs DNS-resolver, som svarar med REFUSED. Vad är den troliga orsaken? (1 p)
- 3. Det finns några nya DNS-tekniker för att kryptera DNS-kommunikationen. Ge den gängse förkortningen för en sådan och vad den står för. (1 p)
- 4. Vad har \$TTL för funktion i en zonfil? (1 p)
- 5. Hur kan man använda DNS för en enkel lastbalansering? (1 p)
- 6. En klient skickar en DNS-fråga om "www.exempel.se" till en rotnamnserver. Vad blir skillnaden om klienten följer normal process eller "query name mininisation" när det gäller "query name"? (1 p)
- 7. Vad är en ccTLD? (1 p)
- 8. Hur används QR-flaggan, d.v.s. när är den satt och när är den inte satt? (1 p)
- 9. Vad är en "stub resolver" och vad har den för funktion för resolvning? (2 p)
- 10. Vilka är skillnaderna mellan en slavserver och en masterserver för en viss zon? (2 p)
- 11. Delegering är ett viktigt begrepp i DNS. Vilken information finns i den delegerande zonen för att skapa delegering? (2 p)
- 12. Ett svarspaket har tom "answer section" och status NXDOMAIN. (2 p)
	- a) Vad förväntas finnas i "authority section"?
	- b) Vad används informationen i "authority section" till?
- 13. Vilka fem huvuddelar består en DNS-post av? Ge ett exempel på en fullständig DNS-post och beskriv varje del i exemplet. (2 p)
- 14. Om du vill göra en baklängesuppslagning av en viss IPv4-adress, hur kommer då frågan se ut i frågesektionen av DNS-paketet? Välj en IP-adress att utgå ifrån. Du ska både beskriva DNS-frågan och dess delar, samt ge ett exempel. (2 p)
- 15. Ett svarspaket kan innehålla statuskoden REFUSED. Beskriv två *vanliga* scenarier när detta inträffar. (2 p)
- 16. Vad innebär begreppen "dold master"? Vilka fördelar finns det med att använda en dold master? (2 p)
- 17. Serienumret ("SOA serial") är ett 32-bitars positivt heltal (har ett värde mellan 0 och 4.294.967.295). Beskriv hur jämförelse görs mellan olika serienummer, d.v.s. vad som räknas som högst och lägst när två serienummer jämförs. (3 p)
- 18. EDNS är en utökning av DNS-protokollet. Beskriv hur EDNS fungerar och vad det tillför enligt följande punkter. (3 p)
	- a) Vad är det för posttyp som används för EDNS-informationen?
	- b) Var i DNS-paketet transporteras EDNS-informationen?
	- c) Hur kan man se med "dig" om DNS-paketet är utökat med EDNS eller inte?
	- d) Ge ett exempel på information som kan signaleras med hjälp av EDNS.
- 19. På vilka två sätt kan frågepaketet signalera att frågeställaren önskar få svaret DNSSEC-validerat? Vilken skillnad blir det i svarspaketet i de två fallen? (3 p)
- 20. Hur förhåller sig en A-label till en U-label? Hur kan man se att det är en A-label resp. U-label? (3 p)
- 21. RRSIG spelar en viktig roll i DNSSEC. När RRSIG används så måste vissa andra DNS-poster och viss annan information finnas tillgänglig, förutom själva RRSIG. (4 p)
	- a) Beskriv vad RRSIG används till.
	- b) Lista den information och de DNS-poster som måste finnas tillgängliga.
- 22. En delegering innehåller ibland glue-poster. (4 p)
	- a) Redogör för när det måste finnas glue, när det kan finnas glue (men inte nödvändigt) och när det inte får finnas glue.
	- b) Illustrera de tre fallen med exempel, med DNS-poster, med beskrivning.
	- c) Det ska också framgå i vilken zon som DNS-posterna finns i för varje exempel.

23. Följande zonfil innehåller fel. Identifiera felen. För varje identifierat fel beskriv vad felet är och föreslå en rimlig rättning. Du får ett poäng per fel som du hittar, beskriver korrekt och har en rimlig rättning till. Om du pekar ut något som fel fast det inte är fel så får du ett minuspoäng, men totalsumman på frågan kan aldrig bli mindre än noll. (7 p)

```
$ORIGIN exempel.se.
$ORIGIN exempel.se.
$TTL 3600
@ SOA ns1.exempel.se. root.blue.xa. (
                           2019030909060308 
                           4400 
                           900 
                           604800 
                           3600
                           )
                     NS ns1.exempel.se.
                     NS ns2.exempel.se.
                     TXT "Invalid TXT record"
exempel.com. MX 10 mail.exempel.se.<br>www A 130.237.28.40
www A 130.237.28.40<br>CNAME www.example.c
                              www.example.com.
ns1 <br>
A 130.237.72.250<br>
nameserver <br>
A 130.237.72.250
                    A 130.237.72.250
ns2 A 129.16.253.356
intrawww CNAME intra<br>mail. A 130.2
                    A 130.237.72.246<br>AAAA 2001:6b0:1::24
                              2001:6b0:1::246
_25._tcp.mail TLSA 3 1 1 (
                     6F5D10A6DEA882679B6B
                     954BB01F88AB1EA08B434556
                     6B30F0D7E43B7F83981E )
# This is for jabber. Both must be there.
_xmpp-client._tcp SRV 0 0 5222 jabber.example.com.
_xmpp-server._tcp SRV 0 0 5222 jabber.example.com.
```
- 24. Vi har ställt en DNS-fråga med "dig" till en auktoritativ namnserver för wildcard.xa och har fått svaret ("response") enligt nedan. Lista de DNS-poster som måste finnas i zonen wildcard.xa. Utgå ifrån de DNS-poster som måste finnas i en zonfil av denna typ, och ifrån DNS-svaret nedan. (7 p)
	- a) Zonen antas vara korrekt uppsatt och servern antas svara korrekt.
	- b) Klass behöver inte anges och TTL antas vara samma för alla poster.
	- c) När exakt RDATA för en DNS-post inte är känd så kan RDATA anges som "(...)".
	- d) När det gäller signaturer så ska det alltid framgå vilket RRset som signaturen avser.
	- e) Inkludera inga DNS-poster som inte måste finnas enligt materialet.

```
; <<>> DiG 9.16.25 <<>> @localhost web.wildcard.xa +dns +mult
; (1 server found)
;; global options: +cmd
;; Got answer:
;; ->>HEADER<<- opcode: QUERY, status: NOERROR, id: 39838
;; flags: qr aa rd; QUERY: 1, ANSWER: 2, AUTHORITY: 2, ADDITIONAL: 1
;; OPT PSEUDOSECTION:
; EDNS: version: 0, flags: do; udp: 1300
; COOKIE: ce01d77c3a82fa9b01000000621611ba1353614ddc9165af (good)
;; QUESTION SECTION:
;web.wildcard.xa. IN A
;; ANSWER SECTION:<br>web.wildcard.xa.<br>web.wildcard.xa.
                         3600 IN A 192.0.2.30
                         3600 IN RRSIG A 13 2 3600 (
                                       20220307185732 20220223095041 51609 
                                       wildcard.xa.
                                       NeaC9+IdGDhvdwhqCCM+5JV
                                       FXnW4E9YdwtDFUcDWQmAu
                                       pn9vtIxLMRNLzSDTMBs+uTF
                                       h6rYzyLoOR+LmJrDueA== )
;; AUTHORITY SECTION:<br>*.wildcard.xa.
*.wildcard.xa. 3600 IN NSEC wildcard.xa. A RRSIG NSEC
*.wildcard.xa. 3600 IN RRSIG NSEC 13 2 3600 (
                                       20220307185732 20220223095041 51609 
                                       wildcard.xa.
                                       axJuhricGBqzhgjeGeK3j4i
                                       ZV8qVNb0sxoJdzYy788WR
                                       cLo2RmTN7IwSVcJxb3Fnw+a
                                       7FJAp4zKcX11nJTxSJA== )
;; Query time: 0 msec
;; SERVER: ::1#53(::1)
;; WHEN: Wed Feb 23 11:51:38 CET 2022
;; MSG SIZE rcvd: 341
```